# <span id="page-0-0"></span>**AutoCAD Crack Torrent (Activation Code) (Updated 2022)**

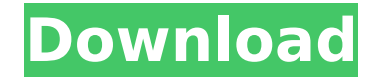

### **AutoCAD Crack + Keygen For Windows**

On the original AutoCAD release, the program supported an operator interface with the limited function of raster graphics. However, the user's screen also contained a vector graphics portion, which overlaid the raster graphics portion. This original version of AutoCAD was sold commercially as "AutoCAD II", and a later version was sold as "AutoCAD 2000". AutoCAD 2000 used the TrueType font technology and was the first version of AutoCAD that provided the ability to create professional-looking technical drawings. AutoCAD 2000 required a new higher-resolution 256KB or higher IBM PC resolution screen and was available only for the PC platform. AutoCAD introduced a new feature called "snap to", where the user could choose to snap certain edges of an object to a specific location or the edge of another object. This method was later integrated into its successor AutoCAD LT. In the AutoCAD LT software suite, "snap to" is also known as "zero tolerance." In the original AutoCAD, however, this feature was known as "autosketch", and in later versions was renamed as "align to grid". Although AutoCAD initially used to be bundled with a laser printer, this requirement was later removed. AutoCAD LT, an alternative version of AutoCAD, was first released in 1995 as a desktop app. AutoCAD LT provided the basic functionality of AutoCAD and was supported for many years. In 2007, it was acquired by Autodesk and renamed as AutoCAD. The AutoCAD software suite, which has evolved through several generations of releases, is now available on the Microsoft Windows, macOS, and UNIX operating systems. Steps for creating a new drawing in AutoCAD In this section, we are going to discuss the steps to create a new drawing in AutoCAD. Start AutoCAD Autodesk, the developer of AutoCAD software, provides four major ways to start AutoCAD: From the Start menu of a Windows computer. (This feature is available on the macOS and UNIX platform. For more information, refer to the macOS documentation and the UNIX documentation.) From the command line of a Windows computer using the Start Menu shortcut. From the desktop icon of the AutoCAD program When AutoCAD is installed on a computer, the AutoCAD icon is typically

### **AutoCAD Crack PC/Windows (Final 2022)**

In 2019, Autodesk unveiled a new visual programming interface called Blocks, that allows users to program drawings, lines and other geometrical objects. Public image As well as being a popular architectural software, Autodesk also has a product range that includes maintenance, construction, manufacturing and electrical power and energy. Progressive addition of new features has made Autodesk products a significant force in the industry, with Autodesk being responsible for the design and development of the majority of products that were released in 2007. See also References Further reading Geometrical Algorithms and Applications in Autodesk AutoCAD 2004. Autodesk Press (2004). External links Product comparison chart (enumerates Autodesk products) Autodesk Productivity Autodesk API Application development tools Autodesk Design Review Autodesk Referencing A list of all Autodesk products since

1999, including discontinued products. Category:AutoCAD Category:Autodesk Category:Building information modeling Category:Computer-aided design software Category:Computer-aided design Category:Electronics industry Category:Electronic design automation Category:History of computing in the United States Category:Proprietary softwareMonday, October 14, 2008 The Power of Gardening No, I haven't gone stark raving mad! There was a time when my husband and I were competing with each other to see who could grow the most vegetables. I had to give up a bit as his garden has expanded over the years, but I still have some pretty tasty tomatoes in the fridge. Well, it's been a couple years since I've tried growing anything but we have a local farmer that raises an incredible assortment of veggies every year. He's getting up in age and I imagine he'll retire soon so we need to enjoy as much of his food as we can. A couple weeks ago, my husband and I stopped by the farm and talked with the farmer about what to do with our surplus food. The farmer not only gives us a discount for taking the stuff off our hands but, for the first time in a long time, he was in a good mood. He was excited about his upcoming harvest and he was willing to show us how to prepare for the coming winter ca3bfb1094

# **AutoCAD Crack For PC [Latest 2022]**

Open Autocad and select File, Preference. Go to page 5 of preference and activate the option "Autodesk autocad Product Generation". Close Autocad. Now, go to Program Files\AutoDesk\AutoCAD 2010\Support\Generators and copy the keygen file in this folder. Run Autocad and open a new project. Right click on the project and select property and choose the options of the keygen. The project which is generated by keygen is distributed with other projects. Sizedependent effects of methanol on formaldehyde-induced mutagenesis. The effects of three different doses (0.3, 0.5, and 1.0 M) of methanol on formaldehyde-induced mutagenesis were examined in Chinese hamster V79 cells. The responses to the three methanol doses were similar in the forward mutation assay but differed in the reverse mutation assay. The mutation frequencies for both forward and reverse mutations were dose-dependent in the forward mutation assay, but the response for reverse mutation was marginal and dose-independent. The differences in responses to the three doses of methanol in the forward mutation assay were also observed in a forward mutation assay using gpt as a marker gene. The results of this study suggest that methanol per se induces mutations in bacteria and mammalian cells, and the mutagenic effect is methanol dose-dependent.Main menu Tag Archives: Black Rock City Post navigation Now that the dust has settled after another intense three days of play, we have come to the end of our road trip. We packed up the car, cleaned out our camp sites and drove to the Black Rock City airport where we took the shuttle back to our car on the east side of the city. But the trip wasn't without it's adventures, and the final day of play was a lot of fun. The weekend started with some more clothing shopping, with the main focus on pants. We had several new pairs that needed to be tried on before we could commit. We bought enough to last us for the next few years. For the rest of the morning we took a stroll through the city to see what was new, we found a few. The main thing we found that was new was the Crazy Cool Disco, this is the place where the Gringos Drink was sold, it was sold out as we found out on the

### **What's New in the AutoCAD?**

Markup Assist lets you check for and send freehand annotations in new ways and generate markup for views, drawings, and documents. (video: 2:42 min.) Snap to Aesthetics: Control the perspective of 2D views like windowed and dotted views. (video: 2:41 min.) Extend a line segment to any length, automatically adjusting its width as it stretches. (video: 3:04 min.) Save any drawing or group of connected drawings as a printable PDF or SVG, or send feedback about design intent as freehand annotations in the PDF. (video: 2:42 min.) Work with icons in a new way. Choose to insert an image as a grouped image, linked image, path, vector, or pattern, then specify settings for the entire group. (video: 2:37 min.) Add dynamic icons to your drawing or group of drawings. Add a new icon or group icon in AutoCAD and display it in a manner that's appropriate for your layout, even when it's too large to fit in a document or print area. (video: 2:43 min.) Automatically add control symbols to your drawings. Add the latest and greatest symbols, icons, and lines to your drawings and be notified when they're updated. (video: 1:55 min.) Bézier Curves: Use the new Bézier Curves feature to control the shape of connected geometric elements, like arcs and splines, on both sides of the element. Draw splines with a single control point. (video: 1:50 min.) Use the new Bézier Curves feature to automatically generate splines and pen tool paths. (video: 2:25 min.) Add control points to paths. The new Bézier Curves feature lets you control the shape of paths with a single point, even when you don't control them with a control point. (video: 2:29 min.) Bevel Styles: Edit Bevel Styles with either a tabular input dialog, or the new Bevel Styles tool. (video: 1:43 min.) Add Bevel Styles to your drawings. Add a Bevel Style to a path, polyline, arc, line, point, text, symbol, or group. (video: 2:23 min

## **System Requirements For AutoCAD:**

Recommended Requirements: Memory: RAM: 2 GB Recommended Hard Disk Space: 25 GB Operating System: Windows 7/8/8.1/10 How to Install ASOS (Store) on PC,Laptop,Mac with Crack: First,download Crack from the link and use WinRAR.Extract the RAR file and install the game using the Installer.The RAR file includes an installer.If it does not, go to the folder where you

<http://mrproject.com.pl/advert/autocad-crack-latest-2/> [/wp-content/uploads/2022/07/AutoCAD-50.pdf](#page-0-0) <http://lovelyonadime.com/?p=4512> <http://chemistrygate.com/wp-content/uploads/2022/07/janmari-1.pdf> <https://thehomeofheroes.org/autocad-21-0-crack-with-keygen/> <https://9escorts.com/advert/autocad-2022-24-1-free-latest/> <https://mariana-flores-de-camino.com/mariana-flores-de-camino/autocad-crack-license-key-full-free-win-mac-2022/> <https://expertiniworldtech.com/wp-content/uploads/2022/07/AutoCAD-20.pdf> <http://ice-aec.com/index.php/2022/07/24/autocad-2017-21-0-license-code/> <https://nyfindnow.com/wp-content/uploads/2022/07/ellgio.pdf> <https://repliquetees.com/advert/autocad-22-0-crack-registration-code-free-download-april-2022/> <https://www.casadanihotel.com/autocad-with-product-key-3264bit-2022-latest/> <https://www.need24care.com/wp-content/uploads/2022/07/AutoCAD-19.pdf> <https://in-loving-memory.online/autocad-19-1-crack-full-product-key-download/> <https://silkfromvietnam.com/autocad-23-1-crack-activation-code-with-keygen-download/> <http://www.tenutacostarossa.it/wp-content/uploads/2022/07/geoqua.pdf> <https://cholotubexxx.com/sin-categoria/autocad-crack-with-product-key-for-pc/> <https://btr-pen.com/wp-content/uploads/2022/07/AutoCAD-69.pdf> <https://www.slas.lk/advert/autocad-crack-license-key-2/> <https://rwix.ru/autocad-crack-with-keygen-free-download-3264bit-updated.html>